*Serendipitous Discovery:*  Leveraging Drupal Taxonomy to Increase the Visibility of Information Throughout Your **Site** 

## Who is iFactory?

- Based in Boston
- Interactive design and development company with over 20 years experience
- Division of RDW Group, full-service communications agency
- Designers, strategic consultants, information architects, usability experts, developers
- Higher ed profiles include:

 colleges & universities | public & private | large & small undergraduate & graduate

ivy league to community colleges | across the country

- Look at two examples of using **related content** to expose hidden information
- Some different ways of looking at **taxonomies**
- See how the **connections** between content are made via the Views module
- Find out how the Context module helps set up **conditional presentation** of related content

- Look at two examples of using **related content** to expose hidden information
- Some different ways of looking at **taxonomies**
- See how the **connections** between content are made via the Views module
- Find out how the Context module helps set up **conditional presentation** of related content

- Look at two examples of using **related content** to expose hidden information
- Some different ways of looking at **taxonomies**
- See how the **connections** between content are made via the Views module
- Find out how the Context module helps set up **conditional presentation** of related content

- Look at two examples of using **related content** to expose hidden information
- Some different ways of looking at **taxonomies**
- See how the **connections** between content are made via the Views module
- Find out how the Context module helps set up **conditional presentation** of related content

- Often have a bunch of complex, hard-tounderstand content
- Users may need a variety ways to access this complex information
- Site may have a lot of information users don't even know they would be interested in

- Often have a bunch of complex, hard-tounderstand content
- Users may need a variety ways to access this complex information
- Site may have a lot of information users don't even know they would be interested in

- Often have a bunch of complex, hard-tounderstand content
- Users may need a variety ways to access this complex information
- Site may have a lot of information users don't even know they would be interested in

- Sitewide vocabulary to connect content
- Assign vocabulary to content types to be connected
- Create blocks to display on single node pages
- Use context to place blocks

- Sitewide vocabulary to connect content
- Assign vocabulary to content types to be connected
- Create blocks to display on single node pages
- Use context to place blocks

- Sitewide vocabulary to connect content
- Assign vocabulary to content types to be connected
- Create blocks to display on single node pages
- Use context to place blocks

- Sitewide vocabulary to connect content
- Assign vocabulary to content types to be connected
- Create blocks to display on single node pages
- Use context to place blocks

- Sitewide vocabulary to connect content
- Assign vocabulary to content types to be connected
- Create blocks to display on single node pages
- Use context to place blocks

- Use the power of Drupal to connect content on your site
- Choose among many options for how to set up related content linking
- Harness serendipitous discovery to show content to user who may not even know they were interested

- Use the power of Drupal to connect content on your site
- Choose among many options for how to set up related content linking
- Harness serendipitous discovery to show content to user who may not even know they were interested

- Use the power of Drupal to connect content on your site
- Choose among many options for how to set up related content linking
- Harness serendipitous discovery to show content to user who may not even know they were interested

**→** www.ifactory.com interactivity.ifactory.com M info@ifactory.com  $\mathfrak{c}$ 617.426.8600

Find us as **iFactoryBoston**:

**C** f m You

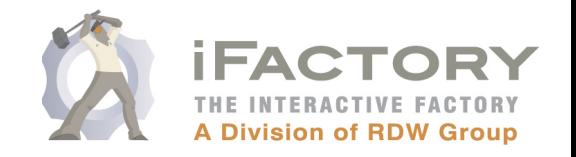